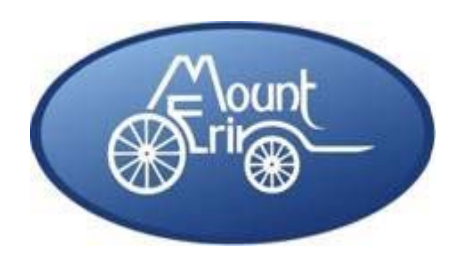

# **MOUNT ERIN COLLEGE**

# **ADMINISTRATION OF MEDICATION POLICY**

# **Child Safe Standards**

Mount Erin College is a Child Safe School. Our College is committed to safety and wellbeing of all children and young people. We value all students as individuals and their diversity. This will be the primary focus of our care and decision making.

Mount Erin College is committed to providing a Child Safe environment where children and young people are valued and feel safe, and their voices are heard about decisions that affect their lives.

Our College takes a preventative, proactive and participatory approach to Child Safety to ensure that the safety of children is promoted, child abuse is prevented and allegations of child abuse are properly responded to. Mount Erin College has zero tolerance for child abuse.

## **PURPOSE**

To explain to parents/carers, students and staff the processes Mount Erin College will follow to safely manage the provision of Medication to students while at school or school activities, including Camps and Excursions.

# **SCOPE**

This Policy applies to the administration of Medication to all students.

It does *not* apply to:

- the provision of Medication for Anaphylaxis which is provided for in our school's Anaphylaxis Policy
- the provision of Medication for Asthma which is provided for in our school's Asthma Policy
- specialised procedures which may be required for complex medical care needs.

### **POLICY**

If a student requires Medication, Mount Erin College encourages parents to arrange for the Medication to be taken outside of school hours. However, Mount Erin College understands that students may need to take Medication at school or during school activities.

To support students to do so safely, Mount Erin College will follow the procedures set out in this policy.

# **Authority to Administer**

If a student needs to take Medication while at school or during a school activity:

- Parents/carers will need to arrange for the student's treating medical/health practitioner to provide written advice to the school which details:
	- o the name of the Medication required
- o the dosage amount
- o the time the Medication is to be taken
- o how the Medication is to be taken
- o the dates the Medication is required, or whether it is an ongoing medication
- o how the Medication should be stored.
- In most cases, parents/carers should arrange for written advice to be provided in a Medication Authority Form which a student's treating medical/health practitioner should complete.
- The Principal may need to consult with parents/carers to clarify written advice and consider student's individual preferences regarding Medication Administration.

Parents/carers can contact Mount Erin College for a Medication Authority Form.

# **Administering Medication**

Any medication brought to school by a student needs to be clearly labelled with the:

- student's name
- dosage required
- time the medication needs to be administered.

Parents/carers need to ensure that the medication a student has at school is within its expiry date. If school staff become aware that the medication a student has at school has expired, they will promptly contact the student's parents/carers who will need to arrange for medication within the expiry date to be provided.

If a student needs to take medication at school or a school activity, the Principal (or their nominee) will ensure that:

- 1. Medication is administered to the student in accordance with the Medication Authority Form so that:
	- the student receives their correct medication
	- in the proper dose
	- via the correct method (for example, inhaled or orally)
	- at the correct time of day.
- 2. A log is kept of medicine administered to a student using the Medication Administration Log.
- 3. Where possible, a First Aid qualified staff members will supervise the Administration of Medication.
- 4. The teacher in charge of a student at the time their Medication is required, needs to:
	- be informed that the student needs to receive their Medication
	- if necessary, release the student from class to obtain their Medication.

# **Self Administration**

In some cases it may be appropriate for students to self administer their Medication.

The Principal, or their delegate, may consult with parents/carers and consider advice from the student's medical/health practitioner to determine whether to allow a student to self administer their Medication.

If the Principal decides to allow a student to self administer their Medication, the Principal requires written acknowledgement from the student's medical/health practitioner, or the student's parents/carers that the student(s) concerned are sufficiently mature to self administer their prescribed medication and that they approve of this arrangement.

# **Storing Medication**

The Principal, or their nominee, will put in place arrangements so that Medication is stored:

- securely to minimise risk to others
- in a place only accessible by staff who are responsible for administering the Medication
- away from a classroom (unless quick access is required)
- away from First Aid Kits
- according to packet instructions, particularly in relation to temperature.

For most students, Mount Erin College will store student medication at the First Aid Office.

The Principal may decide, in consultation with parents/carers and/or on the advice of a student's treating medical/health practitioner:

- that the student's Medication should be stored securely in the student's classroom if quick access might be required
- to allow the student to carry their own Medication with them, preferably in the original packaging if:
	- o the Medication does not have special storage requirements, such as refrigeration
	- o doing so does not create potentially unsafe access to the Medication by other students.

### **Warning**

Mount Erin College will not:

- in accordance with Department of Education and Training policy, store or administer analgesics such as aspirin and paracetamol as a standard first aid strategy as they can mask signs and symptoms of serious illness or injury
- allow a student to take their first dose of a new Medication at school in case of an allergic reaction. This should be done under the supervision of the student's parents, carers or health practitioner
- allow use of Medication by anyone other than the prescribed student except in a life threatening emergency, for example if a student is having an asthma attack and their own puffer is not readily available.

### **Medication Error**

If a student takes medication incorrectly, staff will endeavour to:

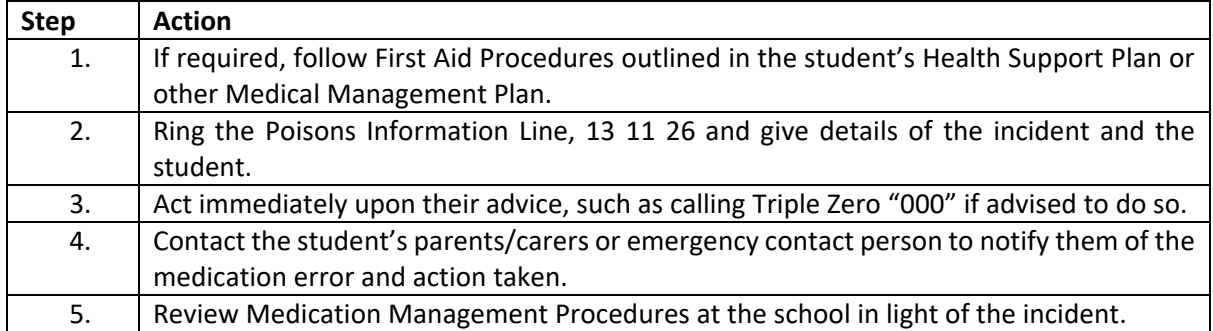

In the case of an emergency, school staff may call Triple Zero "000" for an ambulance at any time.

# **FURTHER INFORMATION AND RESOURCES**

Please refer to the College's First Aid Officer for further information regarding *First Aid, Health Care Needs, Medication Authority Form, Medication Administration Log.*

### **REVIEW CYCLE**

This Policy was last updated in September 2018 and is scheduled for Review in September 2020.